2025/03/14 19:23 1/1 vdesk weirdness

## vdesk weirdness

## https://rt.cs.uchicago.edu/Ticket/Display.html?id=386780

- \* Immediately after logging in, I was seeing a menu bar at the top of the desktop which appeared to be for a phantom Nautilus window. (perhaps the one that was rendering the desktop icons?) I'm not seeing this today.
- \* I was receiving an error message immediately upon logging in relating to sizing the desktop. I'm not seeing that error today.
- \* reports of lag (generally).

From:

https://howto.cs.uchicago.edu/ - How do !?

Permanent link:

https://howto.cs.uchicago.edu/techstaff:vdesk:issues?rev=1585937635

Last update: 2020/04/03 13:13

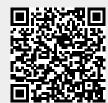